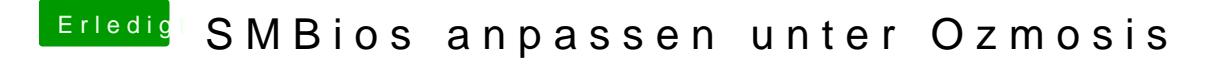

Beitrag von mike vom 20. August 2014, 08:59

Das F9 gibt es ja jetzt 2X. Worin liegen die Unterschiede? [Z77DS3H-F9-OZM-DSDT-G-89](http://hackintosh-forum.de/index.php?page=Attachment&attachmentID=10390&h=5ad666edc169c638765a1be395c210f0902d6aca)4m.rom.zip

[z77ds3h-f9-dsdt-](http://hackintosh-forum.de/index.php?page=Attachment&attachmentID=10118&h=ed4d25c896ecaff76dabd73803b1d2518f45591a)2.fd.zip